#### **F. No. DGIT(S)CPC(TDS)/NOTIFICATION/2016-17**

**Government of India**

**Ministry of Finance**

**Central Board of Direct Taxes**

**Directorate of Income-tax (Systems)**

**New Delhi.**

**Notification No. 11/2016**

**New Delhi, the 2 nd December, 2016**

### **Subject: - Procedure for the purposes of furnishing and verification of Form 26A for removing of default of Short Deduction and/or Non Deduction of Tax at Source- Reg.**

**1.** As per first proviso to sub-section (1) of section 201 of Income-tax Act, 1961, any person, including the principal officer of a company, who fails to deduct the whole or any part of the tax in accordance with the provisions of Chapter XVII-B on the sum paid to a resident or on the sum credited to the account of a resident shall not be deemed to be an assessee in default in respect of such tax if such resident-

- (i) has furnished his return of income under section 139;
- (ii) has taken into account such sum for computing income in such return of income; and
- (iii) has paid the tax due on the income declared by him in such return of income,

and the person furnishes a certificate to this effect from an accountant in such form as may be prescribed.

**2.** As per sub-rule (1) of Rule 31ACB of Income-tax Rules, 1962, the certificate from an accountant under the first proviso to sub-section (1) of section 201 shall be furnished in Form 26A to the Principal Director General of Income-tax (Systems) or the person authorised by the Director General of Incometax (Systems) in accordance with the procedures, formats and standards specified under sub-rule (2), and verified in accordance with the procedures, formats and standards specified under sub-rule (2).

**3.** In exercise of the powers delegated by the Central Board of Direct Taxes (Board) under sub-rule (2) of Rule 31ACB of Income-tax Rules, 1962 the Principal Director General of Income-tax(Systems) hereby authorizes the persons mentioned at Col. No. 1 to receive the form-type mentioned in Col. No. 2 to be filed in the mode specified at Col. No. 3 for the assessment years mentioned at Col. No. 4 and pertinent to defaults under Sections of the Act mentioned at Col. No. 5:

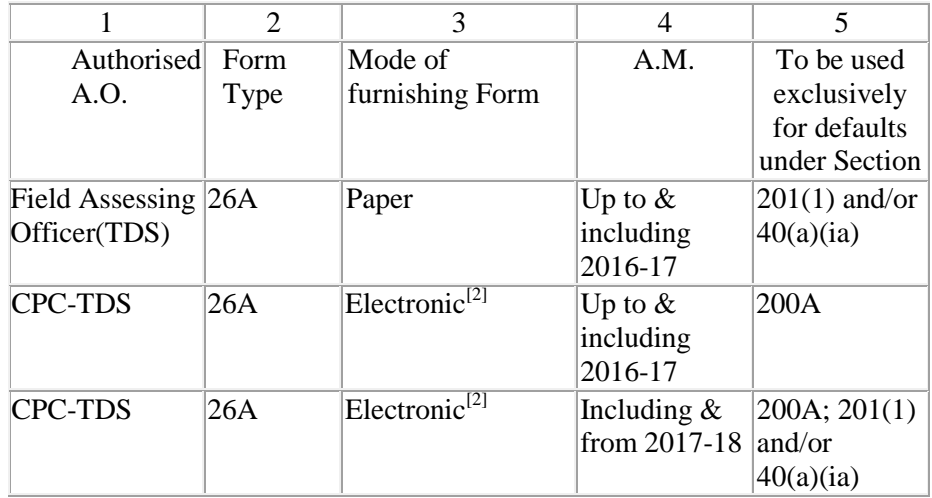

**[1]** The AO should ensure that interest on non-deduction of the whole or any part of the tax or failure in payment after deduction as required by or under this Act shall be paid before furnishing the statement in accordance with the provisions of the Act.

**[2]** Furnishing of Form 26A in electronic shall be enabled with effect from 15.01.2017.

**4.** The procedure for electronic filing of Form 26A is as follows:

## **4.1** Role of Deductor:

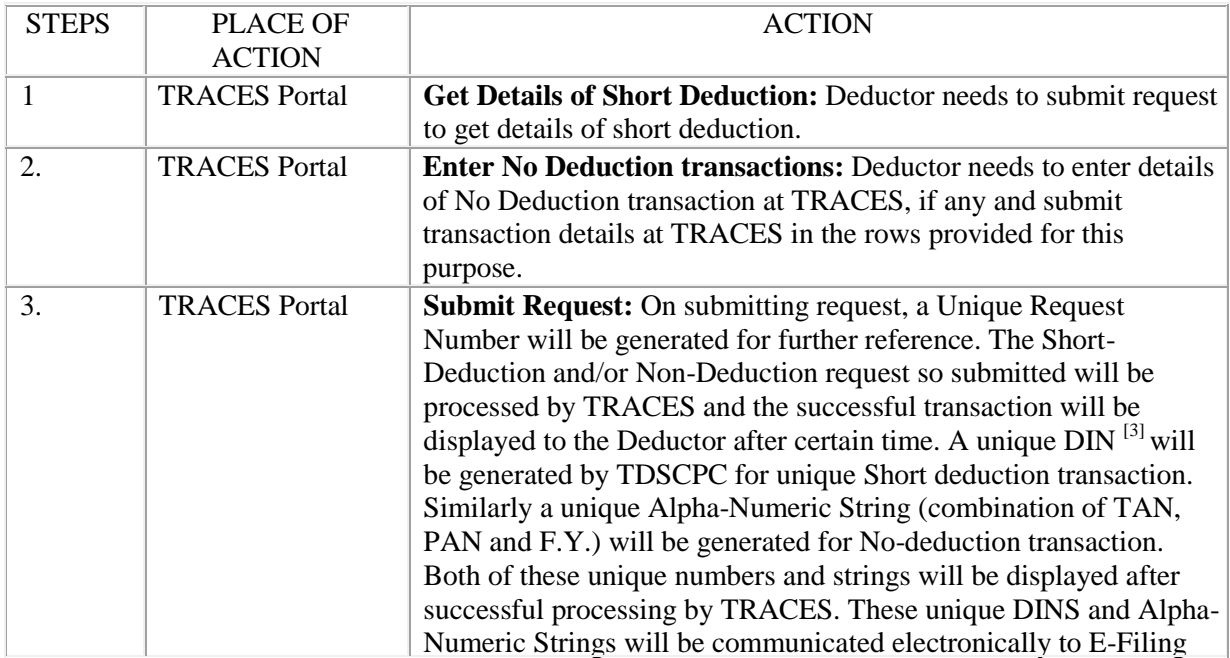

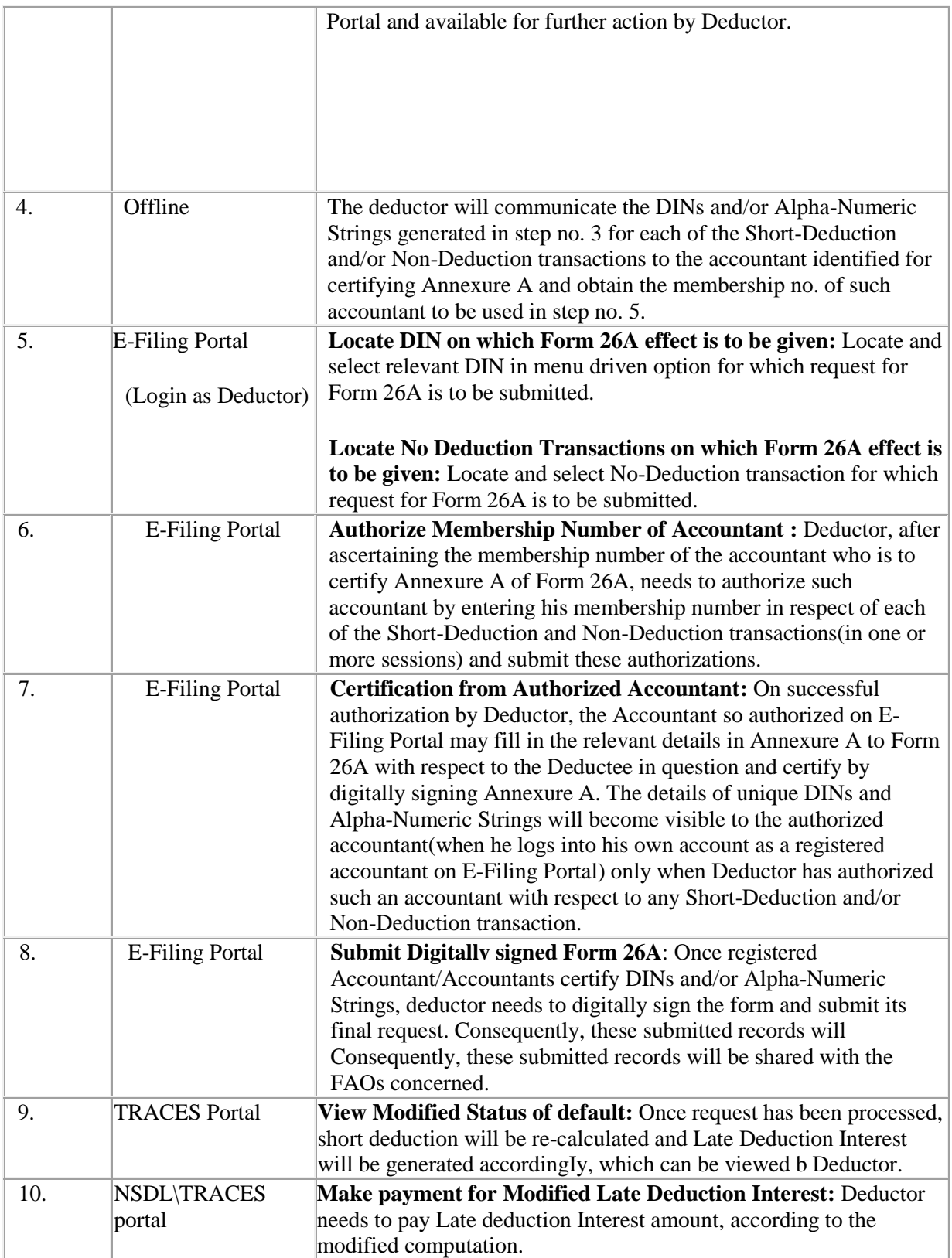

**[3]** DIN is unique identification number of single Deductee row.

**[4]** Accountant shall have meaning assigned to it in the Explanation to sub-section (2) of section 288 of the I.T. Act, 1961.

**4.2** Role of Accountant at E-Filing:

1. Accountant has to get himself registered at E-Filing Portal and share his membership number with the Deductor desiring to authorize him with respect to Short-Deduction and/or Non-Deduction.

2. Receive DINs and/or Alpha-Numeric Strings with respect to each of the Short-Deduction and/or Non-Deduction from the Deductor.

3. After being so authorized by Deductor and upon receiving DINs and/or Alpha-Numeric Strings from Deductor; login to E- Fling Portal with Accountant credentials.

4. Use DINs and/or Alpha-Numeric Strings to identify the Deductee rows which are to be verified.

5. Complete Annexure A to Form 26A with respect to the concerned Deductee.

6. Submit the Annexure A so completed by digitally signing it.

**4.3** Role of e-filinq:

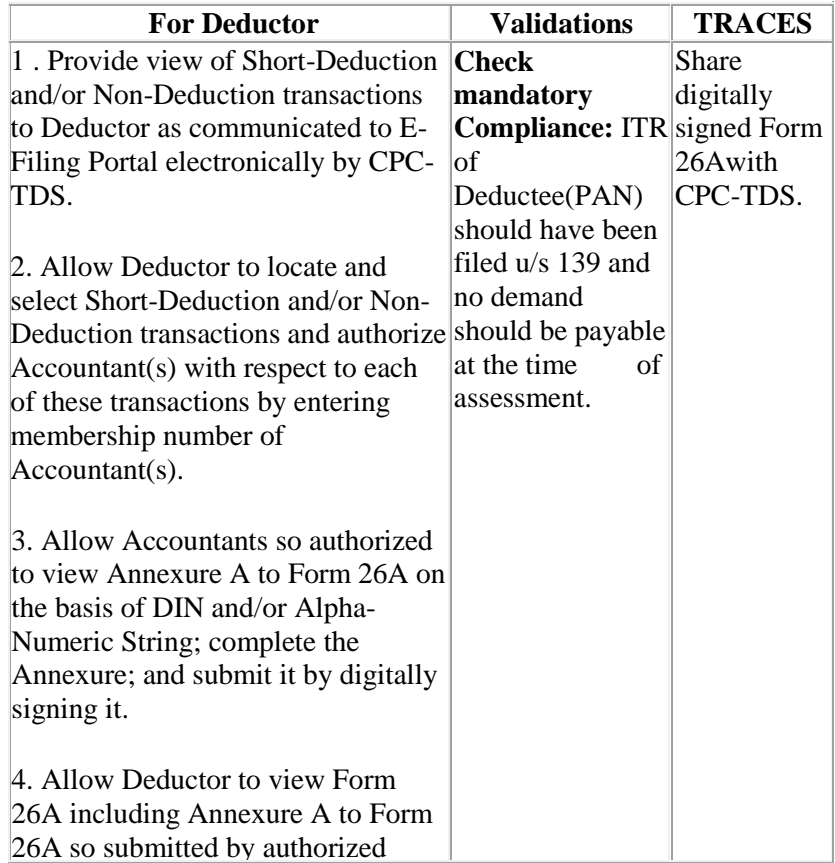

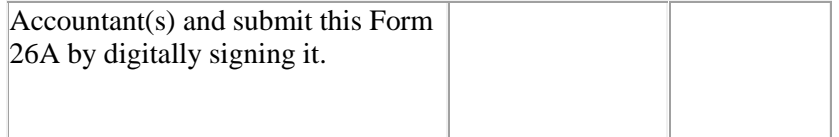

## **4.4** Role of TRACES:

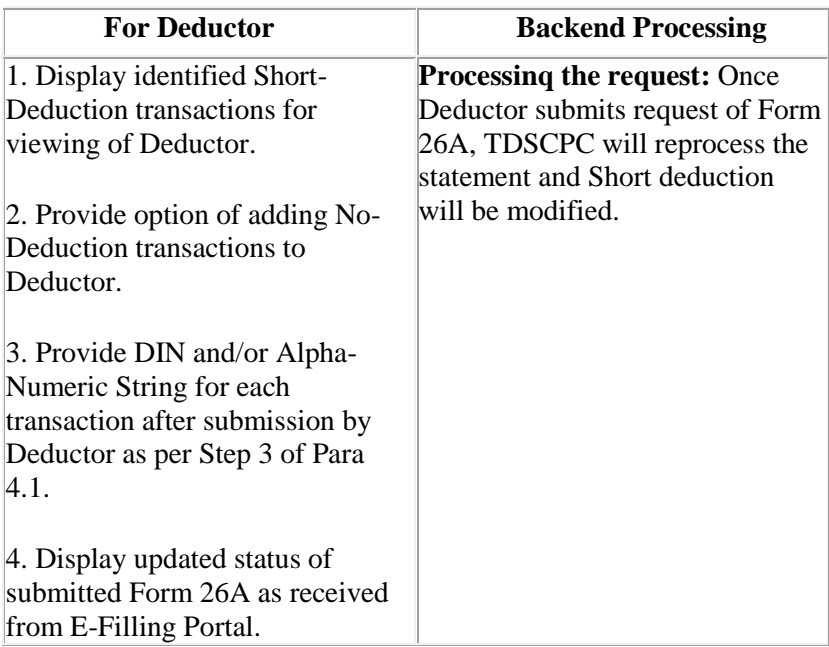

**(Ps. Thuingaleng)**

# **Dy. Commissioner of Income Tax (CPC-TDS)**

**O/o The Pr. Director General of Income-tax (Systems)**